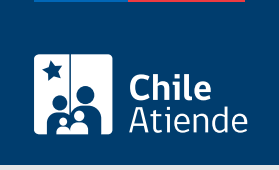

Información proporcionada por Subsecretaría de Pesca y Acuicultura

# Transferencia de naves industriales y sus respectivas autorizaciones de pesca

Última actualización: 05 junio, 2023

# Descripción

Permite reconocer a un nuevo titular para que continue desarrollando actividades pesqueras extractivas con una nave en unidades de pesquería declaradas en régimen de plena explotación.

El trámite se puede realizar durante todo el año, en el sitio web , por correo y en la oficina de la Subsecretaría de Pesca .

# ¿A quién está dirigido?

Personas naturales o jurídicas que hayan adquirido una nave pesquera industrial junto con sus autorizaciones de pesca vigentes en unidades de pesquería declaradas en régimen de plena explotación. Deben cumplir los siguientes requisitos:

- Tener autorización de pesca vigente otorgada por resolución de la Subsecretaría de Pesca para realizar actividades pesqueras extractivas en unidades de pesquería declaradas en régimen de plena explotación.
- La nave debe estar inscrita en el registro pesquero industrial.
- La nave no debe haber incurrido en causal de caducidad de sus autorizaciones de pesca.
- Estar al día en el pago de la patente única pesquera.
- La autorización de pesca y la nave no deben encontrarse sometida a medidas cautelares que impidan su libre disponibilidad.
- Tratándose de un solicitante que inicia actividades pesqueras extractivas, deberá además dar cumplimiento a las normas establecidas para este tipo de solicitudes.

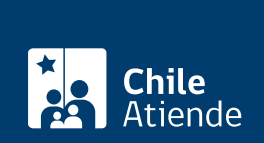

#### ¿Qué necesito para hacer el trámite?

- Carta solicitud dirigida al subsecretario de Pesca suscrita por el interesado o su representante legal.
- Escritura pública que acredite la transferencia de la nave con sus autorizaciones de pesca respecto de aquellas unidades de pesquería declaradas en régimen de plena explotación.
- Certificado de dominio vigente de la nave a nombre del solicitante otorgado por la Dirección General del Territorio Marítimo y Marina Mercante (Directemar).

### ¿Cuál es el costo del trámite?

No tiene costo.

## ¿Cómo y dónde hago el trámite?

En línea:

- 1. Reúna los antecedentes requeridos.
- 2. Haga clic en "Transferencia".
- 3. Una vez en el sitio web de Subpesca, ingrese su RUN y ClaveÚnica, y haga clic en "Continuar". Si aún no la tiene, [solicítela.](/var/www/chileatiende/public/fichas/11331-obtener-la-clave-unica)
- 4. Ingrese su solicitud.
- 5. Como resultado del trámite, habrá solicitado la transferencia de naves industriales y sus respectivas autorizaciones de pesca.

En oficina:

- 1. Reúna los antecedentes requeridos.
- 2. Diríjase a la oficina de la Subsecretaría de Pesca, ubicada en [Bellavista 168, piso 16, Valparaíso.](https://goo.gl/maps/QhHe4TNUMsrNx7EW9) Horario: lunes a viernes de 9:00 a 14:00 horas.
- 3. Explique el motivo de su visita: solicitar transferencia de naves industriales y sus respectivas autorizaciones de pesca.
- 4. Entregue los antecedentes requeridos.
- 5. Como resultado del trámite, habrá solicitado la autorización. Obtendrá una respuesta en un plazo máximo de 64 días.

#### Link de trámite en línea:

[https://www.chileatiende.gob.cl/fichas/3706-transferencia-de-naves-industriales-y-sus-respectivas](https://www.chileatiende.gob.cl/fichas/3706-transferencia-de-naves-industriales-y-sus-respectivas-autorizaciones-de-pesca)[autorizaciones-de-pesca](https://www.chileatiende.gob.cl/fichas/3706-transferencia-de-naves-industriales-y-sus-respectivas-autorizaciones-de-pesca)